# ATS Ingress Controller

Max Yao [\(bojinyao@berkeley.edu](mailto:bojinyao@berkeley.edu)) Kit Chan ([kichan@apache.org](mailto:kichan@apache.org))

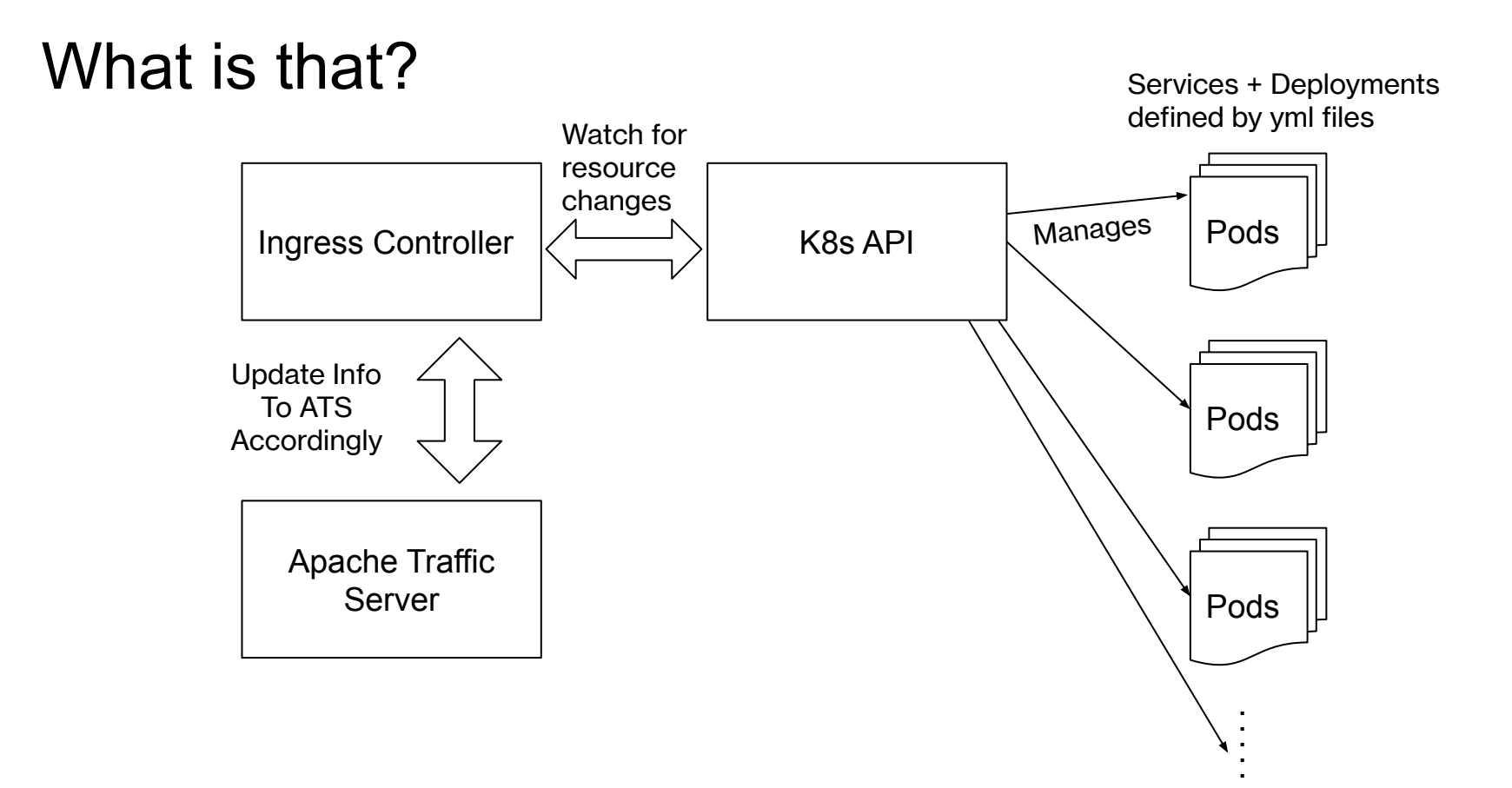

### Example

- Nginx
	- User Guide <https://kubernetes.github.io/ingress-nginx/user-guide/tls/>
	- Git Repo <https://github.com/kubernetes/ingress-nginx/releases>
	- Articles
		- <https://akomljen.com/kubernetes-nginx-ingress-controller/>
		- <https://www.slideshare.net/Nginx/whats-new-in-nginx-ingress-controller-for-kubernetes-release-150>
- Haproxy
	- Git Repo <https://github.com/haproxytech/kubernetes-ingress>
	- Articles <https://www.haproxy.com/blog/dissecting-the-haproxy-kubernetes-ingress-controller/>
- Many others
	- Kong, Ambassador (Envoy), Traefik, many others
	- <https://kubernetes.io/docs/concepts/services-networking/ingress-controllers/>
- ATS ???

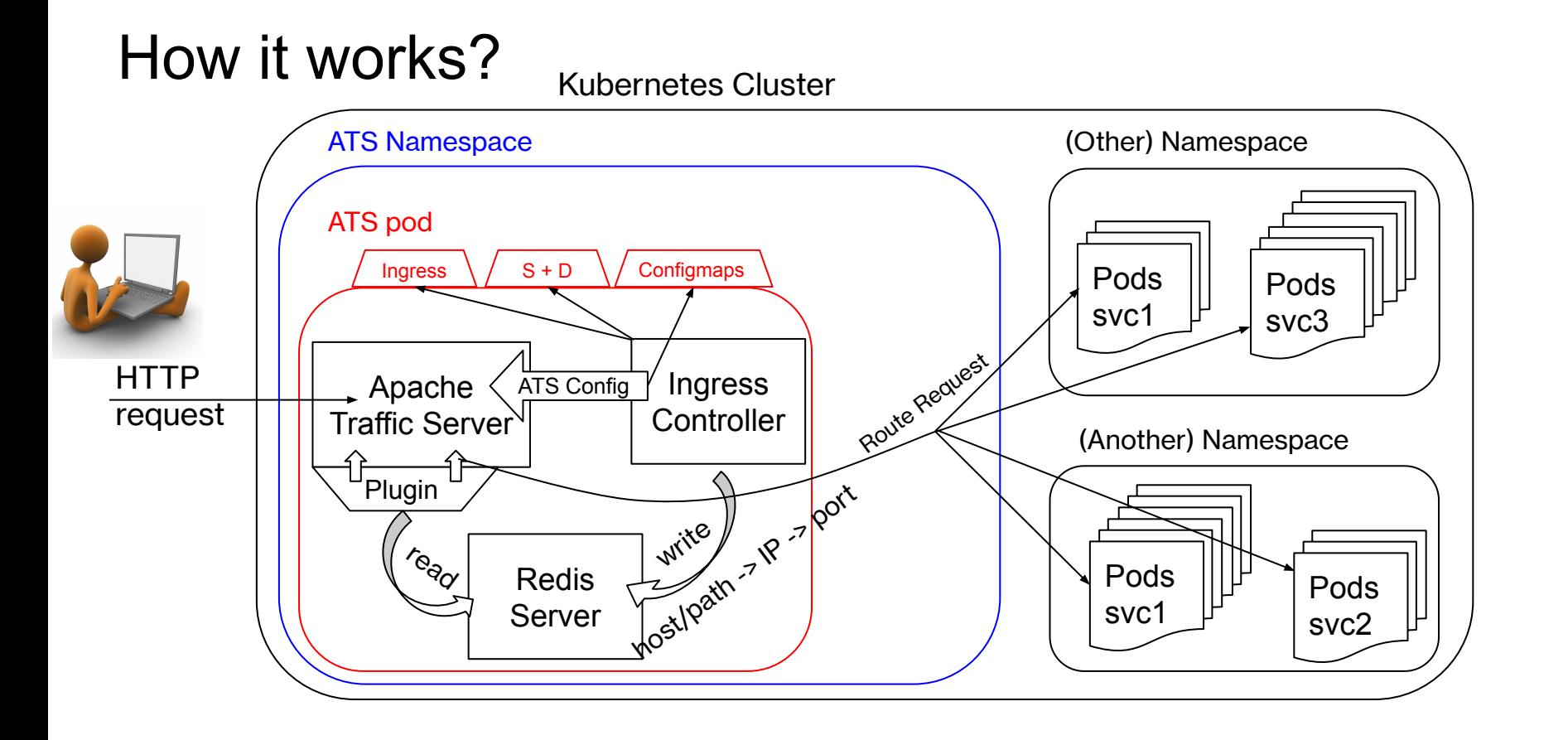

### Demo

- Application / Service
- Ingress
- "The Proxy"
- And its config

## To-do

### ● CI/CD

- Use latest ATS stable version
- Add tests
- Best securitypractices in building docker image
- Publish docker image to public repo
- More Control for ATS
	- TLS/Certificate Management
	- Logging
	- Caching
- More Control for Routing
	- Load balancing options
	- Regex / rewrite / redirect
	- Custom response
	- Snippets
	- WAF
- Monitoring
	- Metrics Integration with prometheus
	- Application Logging
	- Ingress controller logging

### **Discussions**

- No remap.config
- Redis
- Options to open source this project

## Extra Slides

## Client-go library - Engine behind the controller

### ● Client-go

- Future proof your controller
- Git repo <https://github.com/kubernetes/client-go/>
- Reference to the k8s API <https://godoc.org/k8s.io/api>
- Conventions for the k8s API <https://github.com/kubernetes/community/blob/master/contributors/devel/sig-architecture/api-conventions.md>
- Article on writing your own ingress controller
	- <https://engineering.bitnami.com/articles/a-deep-dive-into-kubernetes-controllers.html>
	- <https://eyskens.me/building-a-kubernetes-ingress-controller/>
	- https://itnext.jo/how-to-create-a-kubernetes-custom-controller-using-client-go-f36a7a7536cc

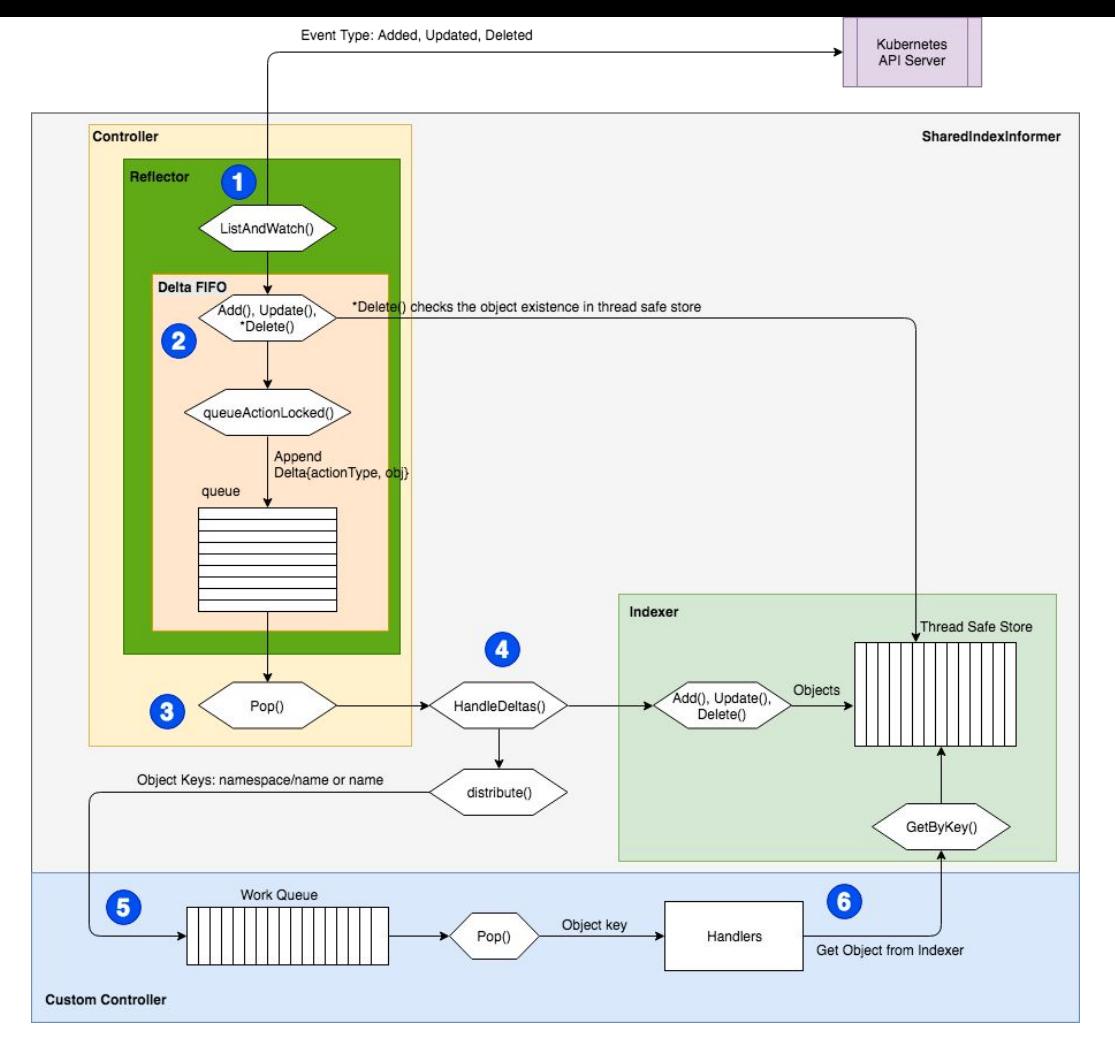

Source: <https://itnext.io/how-to-create-a-kubernetes-custom-controller-using-client-go-f36a7a7536cc>

### Previous Attempts on ATS K8s Ingress Controller

#### **Torchbox**

- <https://github.com/torchbox/k8s-ts-ingress>
- No updates for a couple years / Unmaintained
- Not using the client-go. Use curl to access k8s API
- Based on ATS 7.0.0
- ATS Ingress Controller mentioned in Kubecon 2017
	- [https://www.youtube.com/watch?v=v\\_VMLkt4mTA](https://www.youtube.com/watch?v=v_VMLkt4mTA)
	- Controller is similar to what we are doing
	- The ATS plugin mentioned in the video is not suitable to open source without major rewrite